## **FOM®TECH**

## **TWISTER 2X Out put** Contact Diagram

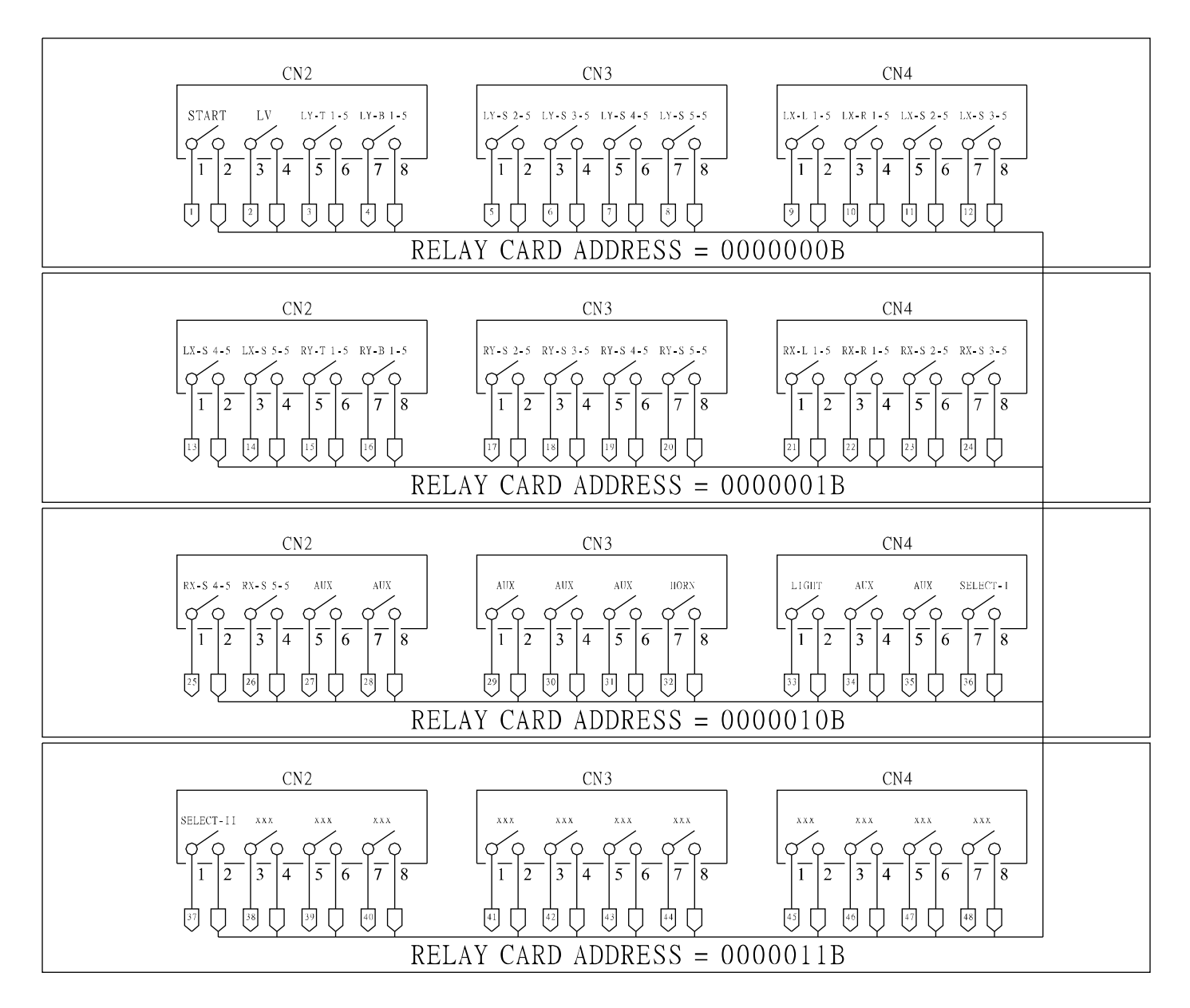

POWER CARD

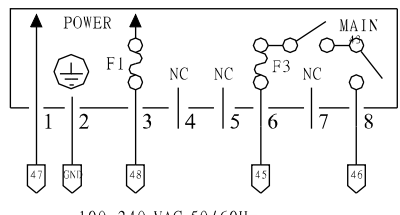

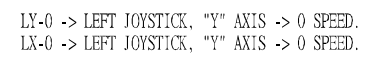

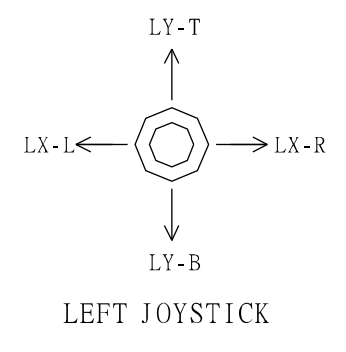

100~240 VAC 50/60Hz LY-T > LEFT JOYSTICK, TOP "Y" AXIS LY-B -> LEFT JOYSTICK, BOTTOM "Y" AXIS LX-L -> LEFT JOYSTICK, LEFT "X" AXIS LX-R -> LEFT JOYSTICK, RIGHT "X" AXIS RY T > RIGHT JOYSTICK, TOP "Y" AXIS RY-B -> RIGHT JOYSTICK, BOTTOM "Y" AXIS RX-L -> RIGHT JOYSTICK, LEFT "X" AXIS RX-R -> RIGHT JOYSTICK, RIGHT "X" AXIS S 2-5 -> 2ND SPEED, SHARED ACCELERATION PER ENTIRE AXIS S  $3-5$   $\Rightarrow$   $3\mathrm{RD}$  SPEED, SHARED ACCELERATION PER ENTIRE AXIS S 4-5 -> 4TH SPEED, SHARED ACCELERATION PER ENTIRE AXIS S 5-5 -> 5TH SPEED, SHARED ACCELERATION PER ENTIRE AXIS

 $\begin{array}{lll} \text{RY-0} & \text{>> RIGHT JOYSTICK}, & \text{''Y}^* & \text{AXIS} & \text{>> 0} & \text{SPEED}. \\ \text{RX-0} & \text{>> RIGHT JOYSTICK}, & \text{''Y}^* & \text{AXIS} & \text{>> 0} & \text{SPEED}. \end{array}$ 

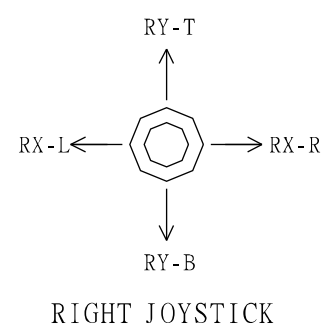